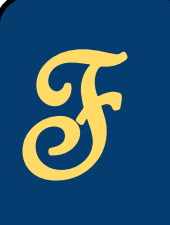

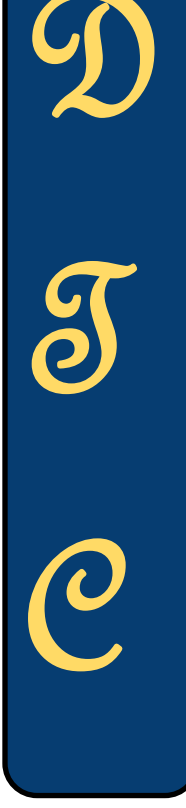

FDTC Center for Teaching and Learning<br>
Faculty Development Program—Fall 2014<br>
Schedule At-A-Glance

**Tuesday, August 12, 2014 Morning Sessions —Room 401** 

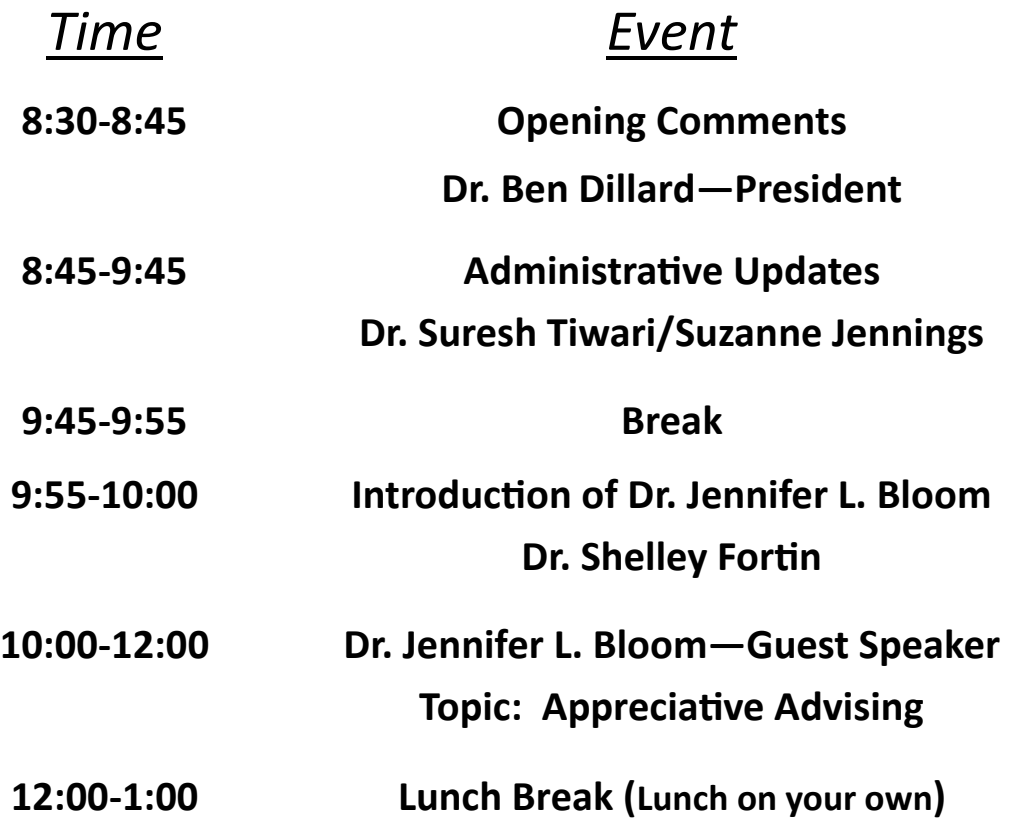

"*Tell me and I forget, teach me and I may remember, involve me and I learn."*  **Benjamin Franklin**

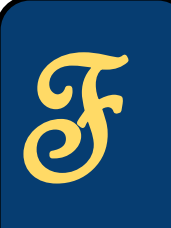

D

 $\delta$ 

**C** 

# FDTC Center for Teaching and Learning

FRAME FRAME FRAME CONTROLL CONTROLL CONTROLL FOR THE SCHEDUNGER SCHEDUNGEN SChedule At-A-Glance

**Tuesday, August 12, 2014 Afternoon Sessions**

*Time Event*

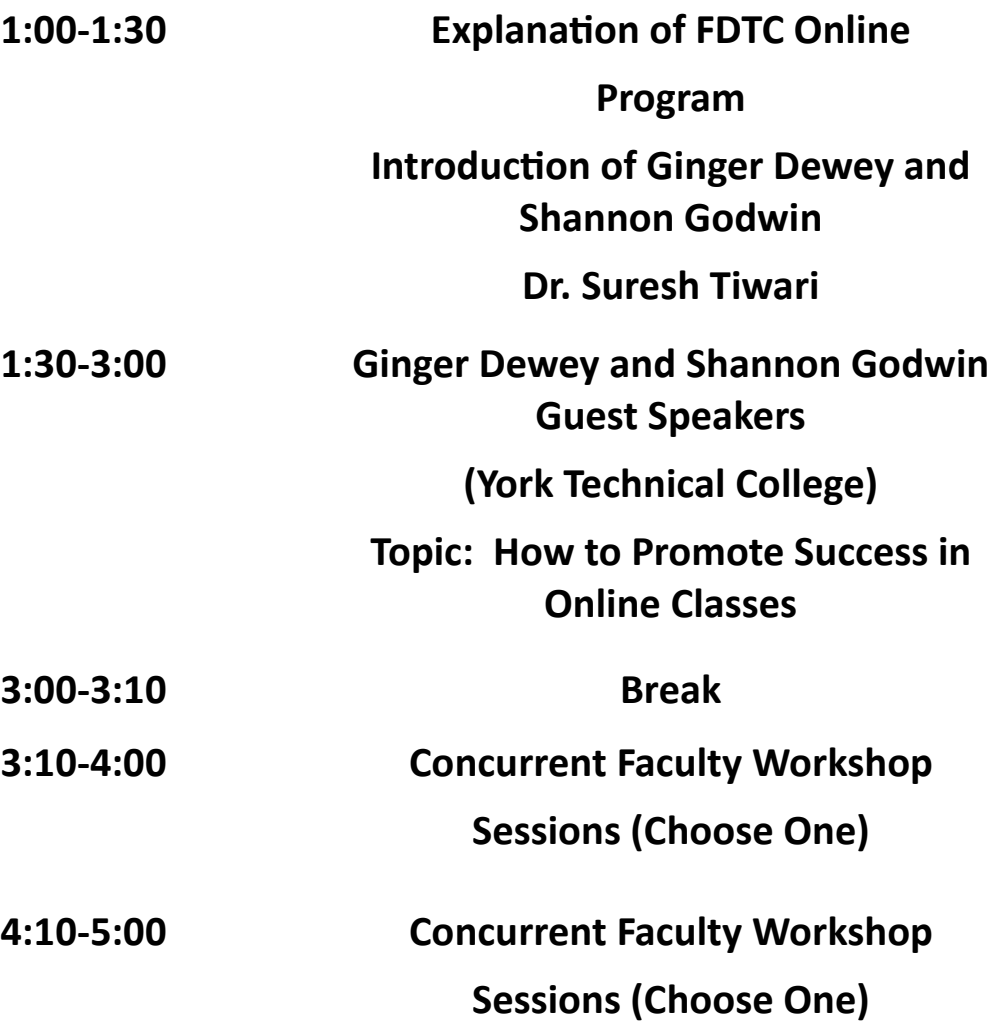

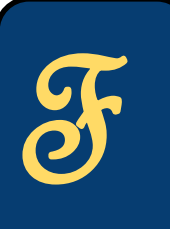

## FDTC Center for Teaching and Learning

#### Faculty Development Program—Fall 2014 Schedule At-A-Glance

# **Concurrent Sessions**

# $\mathfrak{D}$

 $\delta$ 

C

#### Accessibility Standards in D2L Courses **Room 5317 Lamar Younginer/Derk Riechers 3:10–4:00 or 4:10-5:00**

This presentation provides practical strategies regarding the introduction of accessibility standards within D2L courses. This workshop session will provide participants with technical and pedagogical aspects of accessibility standards in D2L shells. Session topics will include HTML formatting, PDF tagging, navigational structures, pedagogical strategies and many more! Furthermore, a review of accessibility technologies available on campus will be explored for all online courses.

#### **Dangerous Liaisons-Faculty and Librarian Mate Library (400 Bldg.) Jeronell Bradley /Linda Coe 3:10–4:00 or 4:10-5:00**

This workshop will present opportunities for liaisons between faculty and librarians to create a "human interface" to the increasingly digital library landscape. Faculty will be presented with opportunities for collaboration through the creation of course specific libguides and assignments, embedding library resources within a D2L course, acquisition of new material (to include streaming videos), general research and reference assistance.

#### **The Many Surprises of Outlook! Room 306 Howard Villar/Christine Moseley 3:10–4:00 or 4:10-5:00**

This presentation will introduce the Outlook 2013 Application. This presentation will offer less "technical" and more "practical" use of the Outlook 2013 program. It will provide tips for the features and tools that the application provides for users to be more productive when using the built-in communication and scheduling tools the application provides.

#### **Fostering Critical Thinking using a Room 5310 Case Study Analysis—Dawn Nelson 3:10–4:00 or 4:10-5:00**

Case studies provide a robust opportunity to tie theory to real-world applications through discussion, analysis, and processing of actual case data. The case study approach is flexible and can be adapted for various disciplines. This presentation will apply several active learning strategies used in tandem with a Directed-Case study analysis. The Directed-Case methodology usually consists of a short, dramatic scenario accompanied by a set of "directed" questions that can be answered from the textbook or lecture.

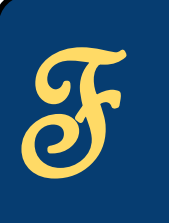

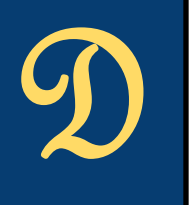

 $\delta$ 

C

## FDTC Center for Teaching and Learning

Faculty Development Program—Fall 2014 Schedule At-A-Glance

## **Concurrent Sessions**

#### **Do Tell...It's Datatel Room 5303 Bob Indrihovic 3:10–4:00 or 4:10-5:00**

Do you have Datatel questions or frustrations? Want to know some tricks to make using Datatel a more pleasant and efficient experience? **Bob Indrihovic** will help you access, download, and print reports more efficiently; and better advise students. You will leave this session with insights and techniques to get more out of Datatel with less effort and frustration. Datatel has many names. Recently, the company combined with Sungard – newer customers are more likely to call Datatel by the name Ellucian. These are the umbrella names for a host of products. The products that FDTC use mostly are Colleague, WebAdvisor, and Crystal Reports/InfoView. The workshop's focus is on the parts of Colleague that faculty need and use most -- examples: degree audit, roster, and advisement screens. Each attendee will learn how to save these mnemonics in a favorites' list which they can rename and provide a description of what it does or how to use it. The newest version of Datatel allows instructors to save folders of information sheets for each of their students. What most like best

about this feature is that the information sheets contain a picture of each student.

With this feature, instructors can pretend to remember student names!

# **Tressa Gardner 3:10–4:00 or 4:10-5:00**

# **"Thinking in 3D" Room 5202**

The Southeastern Institute of Manufacturing and Technology (SIMT) specializes in the development and deployment of 3D content: on an I-bench, in the CAVE or from a 3D printer. How might these technologies impact your students? How can you incorporate their uses into your classroom? In this session, we will provide 3D printed examples, demonstrate virtual and augmented reality via multiple platforms, and discuss the potential for partnerships between FDTC faculty and SIMT.